# **Refine web searches**

## **Objectives:**

- Open a Web browser
- Search various topics
- Use common search techniques
- Determine the difference between web browsers

You can use symbols or words in your search to make your search results more precise.

Some web browsers ignore punctuation that is not part of a search operator.

Do not put spaces between the symbol or word and your search term. A search for

**site:nytimes.com** will work, but site: nytimes.com will not.

## **Procedure:**

- 1. Open a two different web browsers of your choice
	- Google
	- O Yahoo!
	- Mozilla Firefox
	- Bing
	- Internet Explorer
	- Microsoft Edge
- 2. Go through each of the Search techniques below for the two browsers you have chosen and see what is returned.
- 3. Compare the results.

## **Here are some common search techniques**

#### **Search social media**

Put **@** in front of a word to search social media. For example, **@twitter**

### **Search for a price**

Put **\$** in front of a number. For example, **camera \$400**

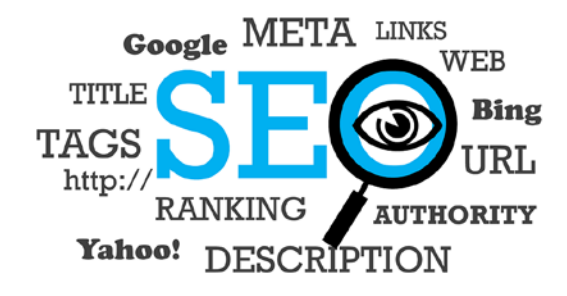

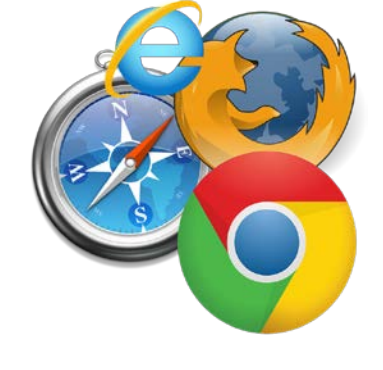

#### **Search hashtags**

Put # in front of a word. For example: **#throwbackthursday** 

#### **Exclude words from your search**

Put **-** in front of a word you want to leave out. For example, **jaguar speed -car**

#### **Search for an exact match**

Put a word or phrase inside quotes. For example, **"tallest building"**

#### **Search for wildcards or unknown words**

Put a **\*** in your word or phrase where you want to leave a placeholder. For example,

**"largest \* in the world"**

#### **Search within a range of numbers**

Put **..** between two numbers. For example, **camera \$50..\$100**

#### **Combine searches**

Put "**OR**" between each search query. For example, **marathon OR race**

#### **Search for a specific site**

Put "**site:**" in front of a site or domain. For example, **site:youtube.com** or **site:.gov**

**Search for related sites**

Put "related:" in front of a web address, you already know. For example, related:time.com

#### **Get details about a site**

Put "**info:**" in front of the site address. For example info:time.com